## **COOKIE-RICHTLINIE UND LOKALE SPEICHERUNG**

Diese Website verwendet Cookies und ähnliche Technologien, um den Dienst zu erbringen und um ihn zu verbessern, indem wir Statistiken über seine Nutzung erstellen, sowie für andere Zwecke.

Das Surfen auf dieser Website ist zwangsläufig mit der Verwendung von Cookies und ähnlichen Technologien verbunden, soweit dies für den Betrieb der Website erforderlich ist. Ebenso werden Cookies und die lokale Speicherung für bestimmte Zwecke Ihrer vorherigen Zustimmung unterliegen. Sie können Cookies über das eingerichtete Konfigurationssystem akzeptieren oder ablehnen, und es ist auch möglich, Ihren Browser so zu konfigurieren, dass er ihre Verwendung verhindert.

Diese Richtlinie ist Teil unserer Datenschutzpolitik und umfasst Folgendes:

- Was sind Cookies?
- Wozu werden Cookies verwendet?
- Was verstehen wir unter Cookie-ähnlichen Technologien?
- Was sind Cookies von Dritten und wer sind die Empfänger der Informationen?
- Wie lange bleiben Cookies oder ähnliche Technologien aktiv?
- Verwendung von Browsern mit Private-Browsing-Modus
- Wie kann man die Verwendung von Cookies verhindern und wie kann man sie löschen?
- Detaillierte Informationen über die von dieser Website verwendeten Cookies

## **Was sind Cookies?**

Cookies sind kleine temporäre Dateien, die auf dem Gerät des Nutzers (Computer, Telefon, Tablet usw.) erstellt werden, wenn Sie eine Website besuchen, und die es der Website ermöglichen, Informationen zu speichern oder abzurufen, wenn Sie surfen, z. B. um Ihre Präferenzen zu speichern oder Sie bei späteren Besuchen wiederzuerkennen, sowie um Informationen über Ihre Surfgewohnheiten zu erhalten.

Wenn eine Website ein Cookie auf dem Gerät des Nutzers anlegt, speichert sie die Adresse/ Domäne der Website, die das Cookie angelegt hat, die Dauer des Cookies, die zwischen einigen Minuten und mehreren Jahren liegen kann, sowie den Inhalt des Cookies. Der Nutzer kann Cookies jederzeit über das Konfigurationssystem dieser Website deaktivieren und seinen Browser so konfigurieren, dass die Verwendung von Cookies durch bestimmte Websites verhindert (blockiert) wird, sowie bereits gespeicherte Cookies löschen.

## **Wozu werden Cookies verwendet?**

Die gebräuchlichsten Verwendungen oder Zwecke sind:

- Wesentliche technische Cookies. Sie werden verwendet, um das Surfen auf der Website zu steuern oder um die Verbindung des Nutzers mit der Website aufrechtzuerhalten. Wenn sie deaktiviert sind, kann es sein, dass einige Bereiche der Website nicht richtig funktionieren.
- Personalisierungs-Cookies. Erforderlich, um bestimmte Benutzereinstellungen zu speichern.
- Analytische Cookies. Sie helfen uns und Dritten, Informationen über die Herkunft der Nutzer und ihr Surfen auf der Website zu sammeln, und zwar zum Zwecke der statistschen Analyse, um die Struktur und den Inhalt zu verbessern.
- Werbe-Cookies. Sie werden verwendet, um die auf der Website erscheinenden Anzeigen zu verwalten und den Inhalt oder die Häufigkeit der Anzeigen zu bestimmen.

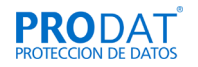

- Cookies für verhaltensbasierte Werbung. Sie helfen dabei, die Surfgewohnheiten der Nutzer zu erfassen, um ein Profil ihrer Interessen zu erstellen und ihnen darauf abgestimmte Werbung zu zeigen.
- Cookies für das soziale Teilen. Diese sind notwendig, um den Nutzer in seinen sozialen Netzwerken zu identifizieren und ihm so zu ermöglichen, Inhalte zu teilen.

# **Was verstehen wir unter Cookie-ähnlichen Technologien?**

Ähnliche Technologien sind alle Arten von Datenspeicher- und -abrufmechanismen, die auf dem Gerät des Nutzers verwendet werden, um Informationen zu erhalten. Zu den häufigsten gehören:

- Der lokale Speicher des Browsers. Einige Websites verwenden die lokalen Speicher "sessionStorage" und "localStorage" sowie die indizierte Datenbank des Browsers, um Informationen zu speichern;
- Lokale Speicherung von Browser-Plug-ins, wie Flash Local Shared Objects (Flash Local Shared Objects) oder Isolated Objects (Silverlight Local Storage).
- Der "Web Beacon" ist eine Verfolgungstechnik, die darin besteht, in eine Webseite (oder in eine E-Mail) ein Bild einzufügen, das auf einem Internetserver gehostet wird, und zwar so, dass die Verbindung aufgezeichnet wird, wenn der Browser oder das E-Mail-Programm sich mit diesem Server verbindet, um das Bild herunterzuladen und anzusehen. Auf diese Weise kann festgestellt werden, dass der Nutzer die Webseite oder E-Mail angesehen hat. Manchmal ist dieses Bild sehr klein oder transparent, so dass der Nutzer seine Existenz nicht bemerkt.
- Fingerprinting-Techniken, bei denen die vom Browser oder vom Browsing-Gerät erhaltenen Informationen kombiniert werden, um einen Benutzer bei aufeinanderfolgenden Besuchen verschiedener Websites zu unterscheiden.

**Was sind Cookies von Dritten und wer sind die Empfänger der Informationen?**

Die Cookies auf dieser Website können, je nachdem, wer sie erstellt, in zwei Kategorien eingeteilt werden:

- Eigene Cookies: Diese werden von unseren Websites und Domänen erstellt und verwaltet, und die erhaltenen Informationen werden direkt oder indirekt von uns für unsere eigenen Zwecke verwaltet.
- Cookies von Drittanbietern: Dies sind Cookies, die von anderen Websites erstellt und verwaltet werden, die, obwohl sie nicht vollständig unter unserer Kontrolle stehen, Funktionen und Merkmale bereitstellen, die wir in unsere Website aufgenommen haben, wie zum Beispiel: interaktive Karten, Videos und Multimedia-Elemente, Schaltflächen zum Teilen in sozialen Netzwerken, Werbung, usw. Diese Cookies stehen unter der Kontrolle der dritten Partei, die die entsprechende Funktion bereitstellt.

Die überwiegende Mehrheit der Funktionen von Drittanbietern beinhaltet den Zugriff auf oder die Sammlung von Informationen (und die Verwendung von Cookies) durch den Drittanbieter der Funktion, basierend auf seinen eigenen Kriterien und Zwecken, einschließlich der Sammlung von Surfgewohnheiten, um Ihnen personalisierte Werbung anzuzeigen. Im folgenden Abschnitt werden die auf dieser Website verwendeten Funktionen und Merkmale Dritter aufgeführt.

**Wie lange bleiben Cookies oder ähnliche Technologien aktiv?**

Je nach Dauerhaftigkeit oder Dauer der Tätigkeit kann man unterscheiden zwischen:

• Temporäre Sitzungscookies; sie bleiben im Browser gespeichert, bis der Nutzer die Website verlässt; der Browser löscht sie am Ende der Sitzung.

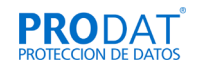

• Dauerhafte Cookies; sie verbleiben im Browser und die Website liest sie bei jedem neuen Besuch des Nutzers. Diese Cookies werden nach einem bestimmten Zeitraum, der kurz oder sehr lang sein kann, automatisch gelöscht.

Informationen über die Dauer von Cookies sind in dieser Richtlinie enthalten; weitere Informationen finden Sie in unserer Datenschutzrichtlinie sowie in den Datenschutzrichtlinien von Drittanbietern von Webfunktionen.

# **Verwendung von Browsern mit Private-Browsing-Modus**

Wenn Sie diese Website mit einem höheren Maß an Privatsphäre nutzen und die Speicherung von Cookies für lange Zeiträume einschränken möchten, empfehlen wir Ihnen, einen Webbrowser mit der Option "Privates Surfen" zu verwenden. Informationen über diese Option finden Sie auf den Hilfeseiten der gängigsten Browser:

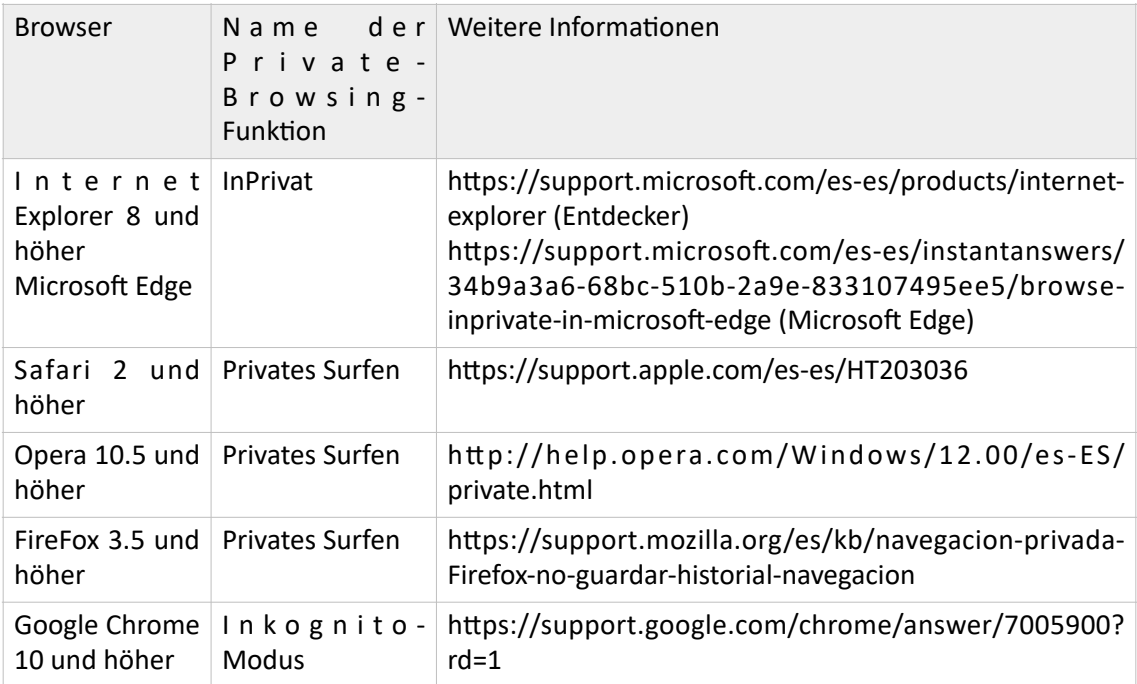

**Wie kann man die Verwendung von Cookies verhindern und wie kann man sie löschen?**

Sie können Ihre Präferenzen jederzeit über das in diese Website integrierte Cookie-Konfigurationssystem konfigurieren und die Verwendung von Cookies für Ihre Zwecke aktivieren bzw. deaktivieren.

Sie können das Konfigurationssystem über den Link unten auf der Startseite oder hier aufrufen.

Bei den meisten Browsern können Sie Cookies global deaktivieren. Bei vielen Browsern können Sie auch Cookies löschen, die mit bestimmten Websites/Domains verbunden sind. Um dies zu tun, sollten Sie die Hilfe Ihres Browsers konsultieren. Nachfolgend finden Sie Links zu den Hilfeseiten der gängigsten Browser, um herauszufinden, wie Sie Cookies in den einzelnen Browsern konfigurieren können:

- Chrom:<https://support.google.com/chrome/answer/95647?hl=es>
- Forscher: [https://support.microsoft.com/es-es/help/17442/windows-internet-explorer](https://support.microsoft.com/es-es/help/17442/windows-internet-explorer-delete-manage-cookies)[delete-manage-cookies](https://support.microsoft.com/es-es/help/17442/windows-internet-explorer-delete-manage-cookies)
- Microsoft Edge: https://privacy.microsoft.com/es-ES/windows-10-microsoft-edge-andprivacy
- [Firefox: https://support.mozilla.org/es/kb/habilitar-y-deshabilitar-cookies-sitios-web](https://support.mozilla.org/es/kb/habilitar-y-deshabilitar-cookies-sitios-web-rastrear-preferencias)[rastrear-preferencias](https://support.mozilla.org/es/kb/habilitar-y-deshabilitar-cookies-sitios-web-rastrear-preferencias)
- Safari: [https://support.apple.com/kb/PH17191?viewlocale=es\\_ES&locale=es\\_ES](https://support.apple.com/kb/PH17191?viewlocale=es_ES&locale=es_ES)
- Safari für iOS:<https://support.apple.com/es-es/HT201265>

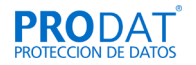

• Oper: <http://www.opera.com/es/help>

Um die im lokalen Speicher des Browsers gespeicherten Daten zu löschen, kann der Nutzer den Browserverlauf löschen.

Wie Sie den lokalen Flash-Speicher löschen oder den Speicherplatz begrenzen können, erfahren Sie auf den Adobe-Hilfeseiten: http://www.macromedia.com/support/ documentation/en/flashplayer/help/settings\_manager07.html

Bei anderen Browsern sowie bei Unklarheiten oder Fragen zu Cookies auf dieser Website können Sie uns über die Kontaktdaten auf der Website kontaktieren.

Wichtiger Hinweis: Wenn Cookies blockiert werden, kann es sein, dass bestimmte Dienste oder Funktionen der Website nicht richtig funktionieren.

**Detaillierte Informationen über die von dieser Website verwendeten Cookies**

# **Informationen über eigene Cookies:**

- Funktionelle/technische Cookies: Sie sind notwendig, um die Webseite korrekt anzuzeigen und das korrekte Funktionieren der Website zu gewährleisten. Sie ermöglichen es Ihnen, auf unserer Website zu surfen und die verschiedenen Optionen oder Dienste zu nutzen. Mit ihnen können wir zum Beispiel den Datenverkehr und die Datenkommunikation kontrollieren, Sie während der Sitzung identifizieren, Ihnen Zugang zu geschützten Bereichen gewähren und Sicherheitselemente während Ihres Surfens verwenden.
- Analytische Cookies: Diese werden verwendet, um das Nutzerverhalten in aggregierter und anonymer Form zu analysieren, einschließlich der Anzahl der Besucher der Website und der verschiedenen internen Seiten, der Herkunft des Besuchs, des Tages und der Uhrzeit, der Plattform und der von einem Nutzer verwendeten Suchbegriffe, um den gewünschten Inhalt zu finden.

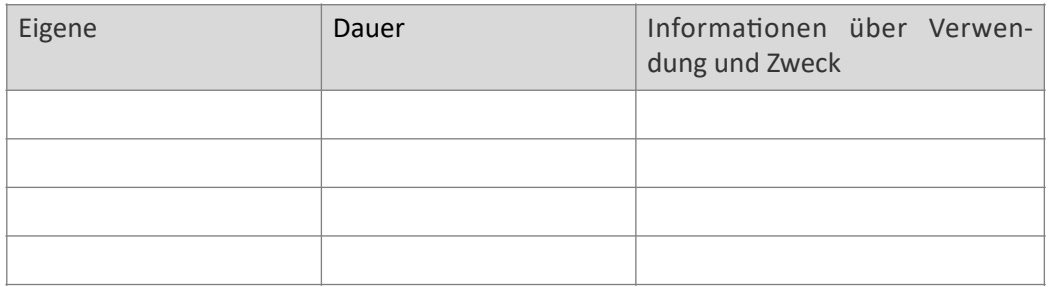

## **Informationen über Cookies von Dritten:**

Diese Cookies werden von Dritten verwaltet und kontrolliert, um Funktionen auszuführen bzw. bereitzustellen, Browsing-Analysen durchzuführen, das Browsing und die Suche zu personalisieren sowie um Werbung zu schalten.

• Funktionale/technische Cookies: Diese ermöglichen es Ihnen, auf unserer Website zu surfen und die verschiedenen Optionen oder Dienste zu nutzen, die wir Ihnen anbieten, wie z. B. das Ansehen von Videos oder das Teilen von Inhalten über soziale Netzwerke.

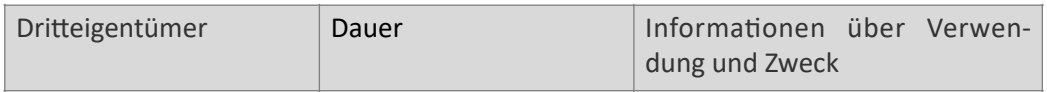

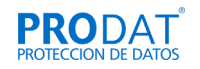

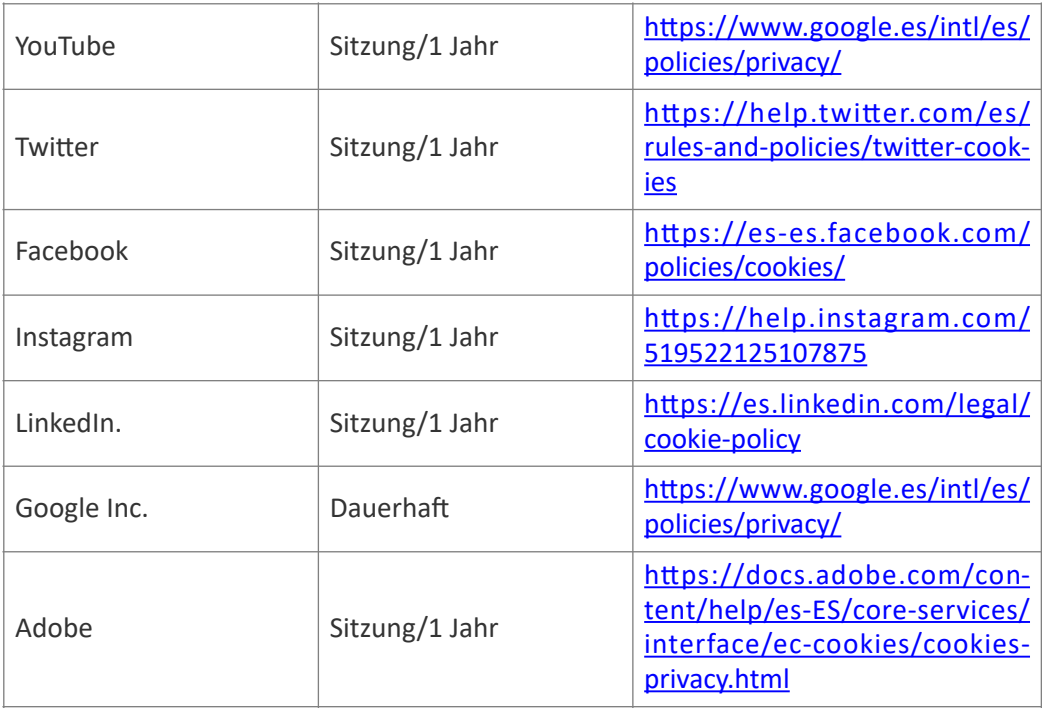

• Analyse-Cookies: Diese Dritten liefern uns statistische Informationen über das Verhalten der verschiedenen Nutzer auf unserer Website, um auf der Grundlage der Analyse der Daten über die Nutzung von Produkten und/oder Dienstleistungen auf der Website Verbesserungen vorzunehmen.

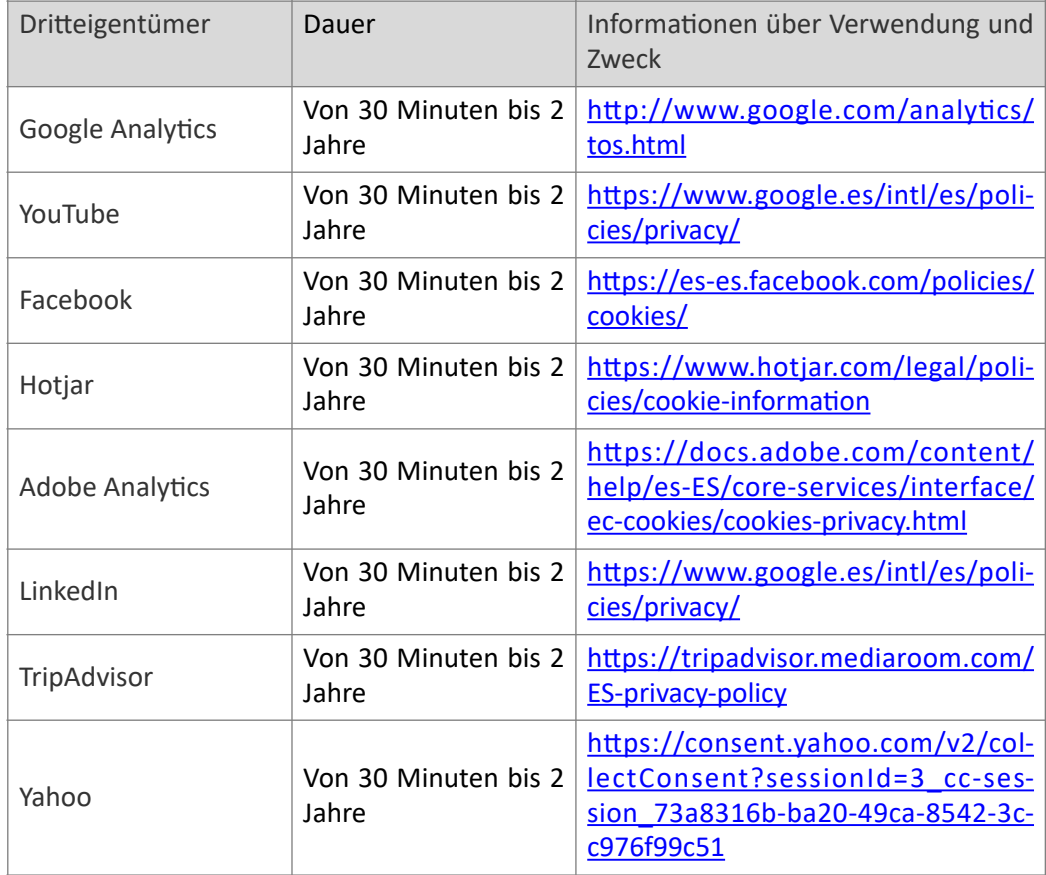

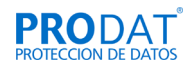

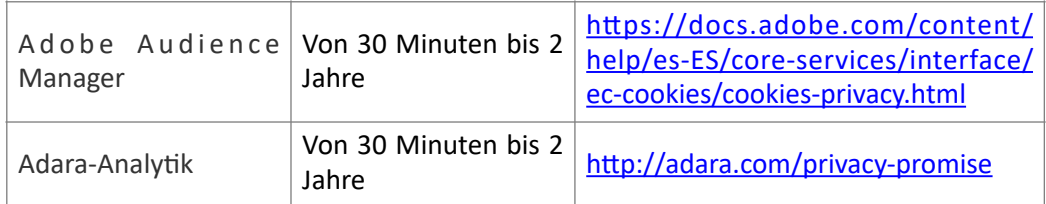

• Werbe-Cookies: Diese ermöglichen es uns, die Werbeflächen auf unserer Website zu verwalten, basierend auf Kriterien wie dem gezeigten Inhalt oder der Häufigkeit der Anzeigen.

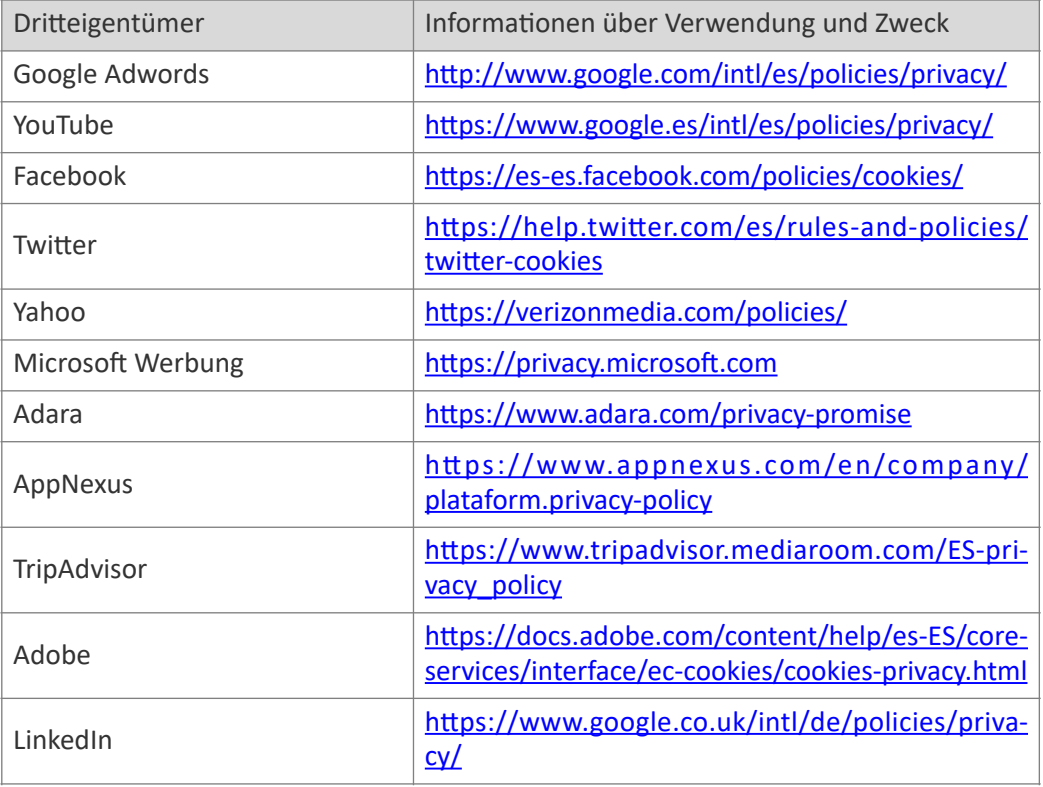

[HINWEIS: Die bereitgestellten Informationen entsprechen dem aktuellen](https://www.appnexus.com/en/company/plataform.privacy-policy)  [Stand ..................................... und wir weisen Sie darauf hin, dass sie im Laufe der Zeit](https://www.appnexus.com/en/company/plataform.privacy-policy)  [möglicherweise nicht mehr vollständig sind, obwohl diese Cookie-Richtlinie regelmäßig](https://www.appnexus.com/en/company/plataform.privacy-policy)  [überprüft wird.](https://www.appnexus.com/en/company/plataform.privacy-policy)